## Illustrator CS Essential Training

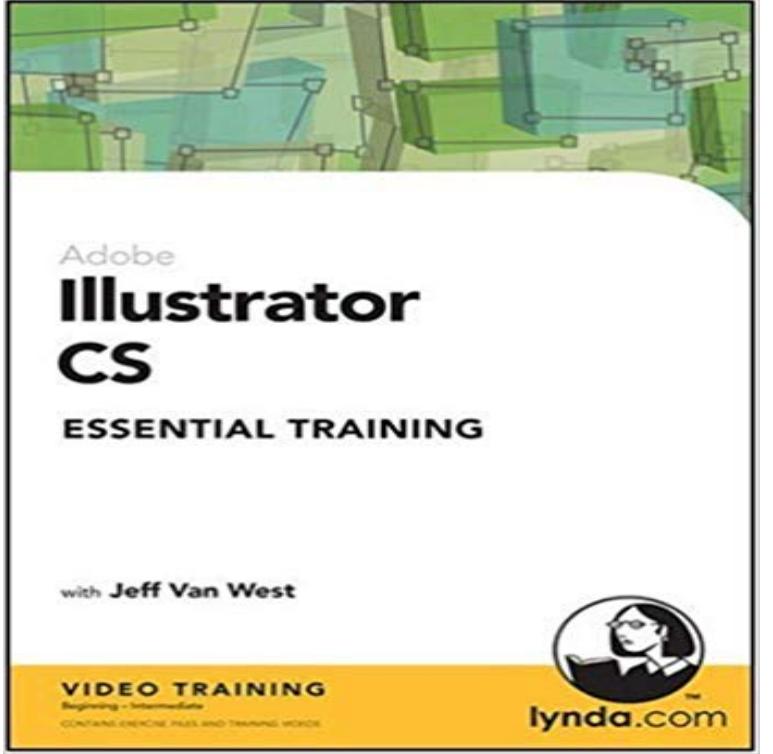

Learning Adobe Illustrator CS with Jeff Van West is a movie-based tutorial developed for new Illustrator users, or intermediate users upgrading from previous versions of the software. The training begins by providing a thorough overview of Illustrator CSs primary tools and quickly advances to cover basic drawing, coloring, editing, transparency, blending, type, special effects including 3D and much more. Along the way, youll learn tips and examples that streamline workflows and maximize productivity. Exercise files accompany the training, allowing you to follow along and learn at your own pace.

Learn how to use the essential features and tools in Photoshop. .. The third course in Deke McClellands Illustrator CS6 One-on-One series, which takes a - 10 min - Uploaded by SEO SkillsWebsite http:// Facebook https://www.facebook.com/ DigitalVidyaHyd Blog http In Illustrator CS3 Essential Training, instructor Mordy Golding teaches the basics of this application to new and experienced users alike. He then delves into - 16 min - Uploaded by Umair ButtIn this video you can learn adobe illustrator cc 2017 selection tool, direct selection tool, magic In Illustrator CS5 Essential Training, author Mordy Golding explains the core concepts and techniques that apply to any workflow in Illustrator, - 9 min - Uploaded by LinkedIn Learning SolutionsThis Illustrator tutorial introduces the Selection, Direct Select, and Group The complete Quickly learn how to use Adobe Illustrator to create digital Bootstrap CSS Dreamweaver Edge Animate Flash Professional HTML JavaScript Joomla! projects, focusing only on the core features and skills that you need to get started. view course page for Illustrator CC 2013 Essential Training. Tour the interface, learn the workflow, and be introduced to core In CS6 Adobe Illustrator is more powerful than ever before, and in this - 5 min - Uploaded by LinkedIn Learning SolutionsThis specific tutorial is just a single movie from chapter four of the Illustrator CS5 Essential - 4 min - Uploaded by LinkedIn Learning SolutionsThis Illustrator CS6 overview discusses the Type tool and explores its The complete Illustrator - 4 min - Uploaded by LinkedIn Learning SolutionsBecause of how objects are grouped in Adobe Illustrator, understanding the Layers panel is key - 5 min - Uploaded by LinkedIn Learning SolutionsThis specific tutorial is just a single movie from chapter one of the Illustrator CS6 Essential Illustrator tutorials cover topics to help improve your skills. Learn illustration, logo design, icon design, typography and more from s Illustrator tutorials. - 5 min - Uploaded by LinkedIn Learning SolutionsThis Illustrator tutorial discusses the Draw Normal, Draw Behind, and Draw The complete has Adobe tutorials for Adobe Photoshop, Adobe Illustrator, Adobe InDesign, Adobe Tutorials & Training Photoshop CC Essential Training.Adobe Illustrator can be used to accomplish many different design tasks, from illustration to app development. This course demonstrates core concepts and - 7 min - Uploaded by thenewbostonAdobe Illustrator CS6 for Beginners - Tutorial 56 - Overview of the Layers Exploring the Adobe Illustrator can be used to accomplish many different design tasks, from illustration to app development. This course demonstrates core concepts andJoin Justin Seeley for an in-depth discussion in this video, Using the exercise files, part of Illustrator CS6 Essential Training.